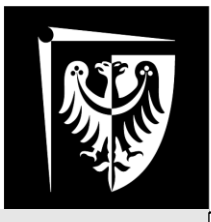

# Politechnika Wrocławska

**Laboratorium Półprzewodniki Dielektryki Magnetyki** Ćwiczenie nr 10 **Pomiar ruchliwości nośników w półprzewodnikach**

## **I. Zagadnienia do przygotowania:**

- 1. Siła elektrodynamiczna
- 2. Nośniki mniejszościowe i większościowe w półprzewodnikach oraz podstawowe pojęcia z nimi związane
- 3. Zjawisko Halla
- 4. Metoda wyznaczania stałej Halla w strukturach prostopadłościennych i w strukturze Van der Pauwa
- 5. Pojęcia: rezystancja powierzchniowa, ruchliwość nośników
- 6. Typowe wartości i jednostki ruchliwości nośników oraz koncentracji nośników w domieszkowanych Si i GaAs <http://www.ioffe.ru/SVA/NSM>
- 7. Inne metody wyznaczania ruchliwości nośników w półprzewodnikach i dielektrykach (metody TOF, TVS)
- 8. Zadania obliczeniowe (rozdział 3)

## **II. Program ćwiczenia:**

- 1. Wyznaczenie natężenia pola magnetycznego w szczelinie magnesu
- 2. Pomiar rezystancji powierzchniowej, stałej Halla i ruchliwości nośników w półprzewodniku

## **III.Literatura:**

- 1. M. Kowtoniuk, A. Koncewoj, Pomiary parametrów materiałów półprzewodnikowych, Warszawa 1973
- 2. W. Marciniak, Przyrządy półprzewodnikowe i układy scalone
- 3. [http://en.wikipedia.org/wiki/Van\\_der\\_Pauw\\_method](http://en.wikipedia.org/wiki/Van_der_Pauw_method) z odnośnikiem [1]
- 4. D.K. Schroeder., Semiconductor material and device characterization, 2nd ed. Wiley&Sons, Inc., New York, 1998
- 5. <http://www.ioffe.ru/SVA/NSM>

**W czasie wykonywania ćwiczeń przestrzegaj przepisów BHP!**

Wydział Elektroniki Mikrosystemów i Fotoniki

## **1. Wstęp**

Wstęp zakłada znajomość podstawowego zjawiska Halla i zasady jego pomiaru w próbce prostopadłościennej.

### **1.1. Metoda Van der Pauwa**

#### **1.1.1. Pomiar przewodności**

Metoda Van der Pauwa nie zakłada ściśle zdefiniowanego kształtu próbki. Próbka powinna spełniać założenia:

- grubość znacznie mniejsza od wymiarów planarnych
- 4 kontakty rozmieszczone na obwodzie próbki jak najbardziej zbliżone do kontaktów punktowych

Przykładowa struktura Van der Pauwa została przedstawiona na rysunku. Jej kształt jest dowolny, a wyprowadzenia ponumerowane odwrotnie do ruchu wskazówek zegara.

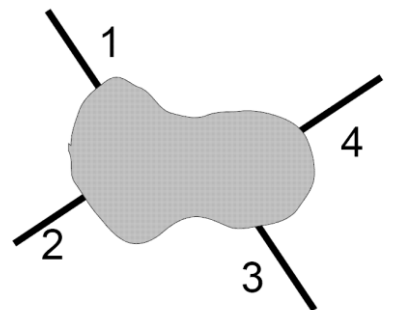

*Rysunek 1: Przykładowa struktura Van der Pauwa*

i *Rpionowej* według poniższych wzorów:

Rezystancję można wyznaczać poprzez pomiar proporcji napięcia i prądu. W ogólności:

$$
R_{ab,cd} = \frac{U_{cd}}{I_{ab}} \tag{1}
$$

oznacza wymuszenie przepływu prądu *I* pomiędzy kontaktami ab i pomiar napięcia pomiędzy kontaktami cd.

Pomiar rezystancji powierzchniowej wymaga wyznaczenia rezystancji *Rpoziomej*

$$
R_{pozioma} = \frac{R_{23,41} + R_{41,23}}{2} \tag{2}
$$

$$
R_{pionowa} = \frac{R_{12,34} + R_{34,12}}{2} \tag{3}
$$

a następnie zastosowanie równania Van der Pauwa:

$$
e^{\left(-\pi \frac{R_{pionow}}{R_s}\right)} + e^{\left(-\pi \frac{R_{poziom}}{R_s}\right)} - 1 = 0 \tag{4}
$$

gdzie *R<sup>s</sup>* to szukana rezystancja powierzchniowa.

Równanie to nie ma ogólnego rozwiązania analitycznego. W przypadku gdy  $R_{pozioma} = R_{pionowa} = R$  upraszcza się ono do postaci:

$$
R_s = \frac{\pi \cdot R}{\ln 2} \tag{5}
$$

Gdy rezystancje pozioma i pionowa różnią się nieznacznie powyższe równanie jest dobrym przybliżeniem dokładnej wartości pod warunkiem przyjęcia za *R* średniej z obu rezystancji. Dla dokładnego wyliczenia wartości *R<sup>s</sup>* w takim przypadku można zastosować metodę Newtona opisaną dalej w instrukcji.

Rezystywność ( $\Omega$ ) i przewodność ( $\sigma$ ) można wyznaczyć ze wzoru:

$$
\rho = \frac{1}{\sigma} = R_s \cdot d \tag{6}
$$

gdzie *d* to grubość próbki.

#### **1.1.2. Pomiar stałej Halla**

Pomiar należy zacząć od wyznaczenia napięcia Halla. Próbkę polaryzuje się zadanym prądem pomiędzy parą przeciwległych kontaktów. Napięcia mierzy się dla pozostałych dwu kontaktów dwukrotnie: dla dwu wartości indukcji magnetycznej o różnych znakach, a o tym samym module (+B, -B). Zakładając, że prąd przepływał pomiędzy kontaktami 1 i 3 wówczas napięcie Halla UH:

$$
U_{H} = \frac{U_{24+} - U_{24-}}{2}
$$
 (7)

Stałą Halla (RH) wyznaczamy z zależności:

$$
R_H = \frac{d}{B} \cdot \frac{U_H}{I} \tag{8}
$$

gdzie:

- *d* grubość próbki,
- *B* wartość indukcji magnetycznej (normalnej do powierzchni) dla której wykonano pomiar napięcia Halla *UH*,
- $I$  prad

Stała Halla umożliwia wyznaczenie koncentracji nośników (*N*) z prawidłowości:

$$
N = \frac{1}{R_H \cdot q} \tag{9}
$$

jak również ich ruchliwości  $(\mu)$ :

 $\mu$  =  $R_{_H}\cdot\sigma$ 

## **2. Przebieg ćwiczenia**

Podczas ćwiczenia należy wykonać następujące pomiary oraz obliczenia:

- 1) pomiar indukcji magnetycznej w szczelinie,
- 2) pomiar rezystancji powierzchniowej próbki półprzewodnikowej (oraz wyznaczenie rezystywności oraz przewodności próbki),
- 3) pomiar napięcia Halla w zakresie kątów z przedziału -90° do 90° co 10°, obliczenia składowej normalnej do powierzchni indukcji magnetycznej oraz stałej Halla i koncentracji nośników jak również ich ruchliwości.

#### **2.1. Wyznaczenie indukcji magnetycznej w szczelinie magnesu**

Indukcję magnetyczną wyznaczyć należy mierząc siłę elektrodynamiczną działającą na przewodnik, przez który płynie znany prąd. Służy do tego odpowiednio dostosowana waga szalkowa. Prawa szalka wagi została zmodyfikowana. Umieszczono pod nią uchwyt ze zwojami przewodu ukształtowanymi w formie ramki, przez który można przepuścić prąd.. Siły elektrodynamiczne działające na poszczególne odcinki pojedynczego zwoju przewodnika przedstawiono na rysunku 2.

(10)

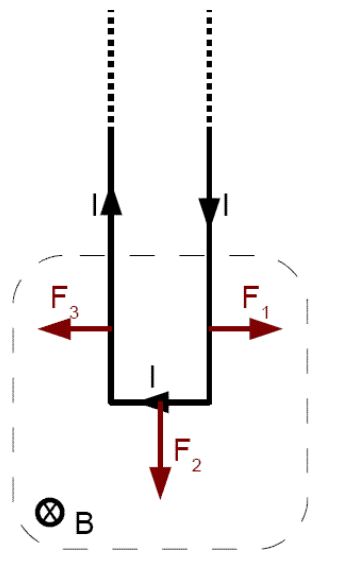

*Rysunek 2: Siły działające na przewodnik*

Siły elektrodynamiczne F<sup>1</sup> i F<sup>3</sup> równoważą się. Siła elektrodynamiczna F<sup>2</sup> jest możliwa do zmierzenia jako zmiana ciężaru szalki.

Do wyznaczenia tej siły konieczne będzie również zmierzenie długości przewodnika na odcinku, którego siłę elektrodynamiczną mierzymy.

Procedura pomiarowa:

- umieścić ramkę w szczelinie magnesu tak aby nie ocierała ona o nabiegunniki magnesu ani inne elementy obudowy magnesu,
- upewnić się, że waga jest w równowadze przy braku przepływu prądu,
- obciążyć lewą szalkę ciężarkiem,
- doprowadzić ponownie wagę do równowagi regulując natężeniem prądu.

Pomiar należy przeprowadzić dla obciążeń wskazanych przez prowadzącego. Można polegać na

wartości ograniczenia prądowego w zasilaczu. Dla każdego z prądów wyznaczyć siłę oddziałującą na przewodnik, wyznaczyć indukcję magnetyczną z liniowego dopasowania do wyników pomiarów (wykres zależności *F f* (*I*) po uprzednim przeliczeniu masy na siłę). Trzeba pamiętać o uwzględnieniu w równaniu długości odcinka na który działa mierzona siła oraz liczby zwojów drutu.

#### **2.2. Pomiar rezystancji powierzchniowej próbki półprzewodnikowej**

Ustalić ograniczenie prądowe w zasilaczu na 5 mA.

Wykonać pomiary rezystancji (*R23,41*, *R41,23, R12,34, R34,12 –* zgodnie z punktem 1.1.1 niniejszej instrukcji) struktury Van der Pauwa. Używając czerwonych przewodów należy zestawić obwód szeregowo połączonego zasilacza, amperomierza i próbki, w którym wymusza się przepływ prądu pomiędzy odpowiednimi stykami próbki. Czarnymi przewodami dołączyć woltomierz do odpowiednich styków próbki. Stosować wartości prądów podane przez prowadzącego (np. 1 mA). Obliczyć rezystancję powierzchniową próbki *R<sup>s</sup>* z zależności (5) po skorzystaniu z równań (2) i (3).

W przewody połączeniowe wbudowano szeregowo rezystory zabezpieczające przed przypadkowym przepuszczeniem przez próbkę zbyt dużego prądu. Nie wpływają one na pomiar rezystancji przeprowadzany w sposób omówiony w instrukcji.

Wyznaczyć rezystywność (równanie (9)) i przewodność (równanie (10)) materiału, z którego wykonano próbkę. Grubość próbki poda prowadzący.

#### **2.3. Wyznaczenie ruchliwości nośników oraz stałej Halla**

Umieścić próbkę w polu magnetycznym. Próbkę spolaryzować prądem o wartości podanej przez prowadzącego (np. 1 mA). Zmierzyć wartości napięcia na kontaktach napięciowych (2,4) oraz natężenia prądu płynącego przez próbkę umieszczoną w polu magnetycznym pod kątami przedziału -90° do 90° co 10°.

Dla kątów z zakresu od 0° do 90° obliczyć:

- wartość bezwzględną składowej prostopadłej indukcji magnetycznej (*B┴*),
- napięcie Halla (*UH*), jako różnicę napięcia uzyskanego dla indukcji magnetycznej o przeciwnych zwrotach (równanie 7),

wiedząc, że próbka jest umieszczona w polu magnetycznym jak na rysunku 3.

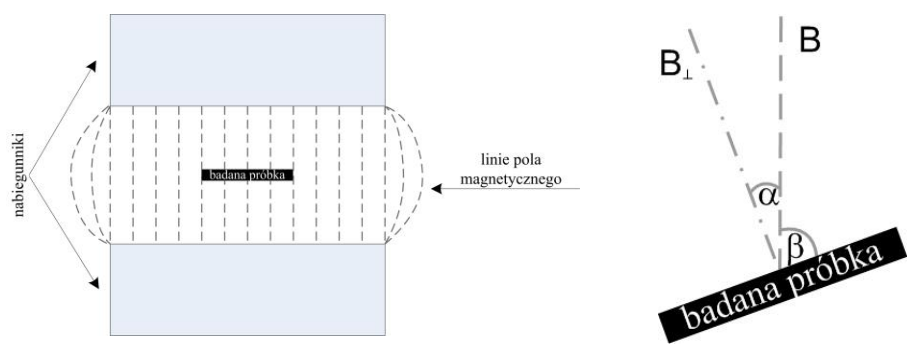

*Rysunek 3:Umieszczenie próbki w polu magnetycznym*

Sporządzić wykres  $\frac{U_H}{I} = f(B_\perp)$  $\frac{U_H}{I} = f(B_\perp)$  i dopasować do niego linię prostą. Wykorzystując

odpowiednio przekształconą zależność (8) określić na podstawie parametrów dopasowanej prostej:

- wartość *U<sup>H</sup>* dla B=0; niezerowe *U<sup>H</sup>* w takich warunkach wynika z niedokładności (asymetrii) kształtu badanej próbki
- stałą Halla *R<sup>H</sup>*

Na podstawie stałej Halla obliczyć koncentrację i ruchliwość nośników w próbce z zależności (9) oraz (10). Grubość próbki zostanie podana przez prowadzącego.

## **3. Zadania obliczeniowe**

- 1. Wyznaczyć rezystywność półprzewodnika typu n o ruchliwości elektronów 1200 cm<sup>2</sup>/Vs i koncentracji nośników większościowych 1\*10<sup>20</sup> cm<sup>-3</sup>.
- 2. Jaka jest ruchliwość dziur w półprzewodniku, który dla koncentracji dziur wynoszącej 1\*10<sup>19</sup> cm-3 ma przewodność 16 S/cm?
- 3. Jaka siła działa na przewodnik o długości 15 cm, w którym płynie prąd 2 A, a indukcja magnetyczna wynosi 0,3 T?

## **4. Sporządzenie sprawozdania**

W sprawozdaniu należy zawrzeć:

- charakterystykę  $F = f(I)$  wraz z umieszczonym na nim równaniem aproksymacji liniowej oraz wartością indukcji magnetycznej *B* w szczelinie,
- obliczenia wartości rezystancji cząstkowych, *Rpoziomej*, *Rpionowej* oraz rezystancji powierzchniowej,
- obliczenia wartości rezystywności i przewodności,
- sposób wyznaczenia składowej indukcji magnetycznej prostopadłej do powierzchni,
- charakterystykę  $U_H = f(B \perp)$  oraz wartość  $U_H$  dla B=0 i równanie prostej aproksymującej wykres,
- obliczenia koncentracji nośników w próbce oraz ich ruchliwości.

## **5. Metoda Newtona**

Metoda Newtona służy do numerycznego wyznaczenia pierwiastków funkcji *f(x)*. Istotą metody jest liniowe przybliżenie funkcji zgodnie z jej nachyleniem w określonym punkcie *x0*.

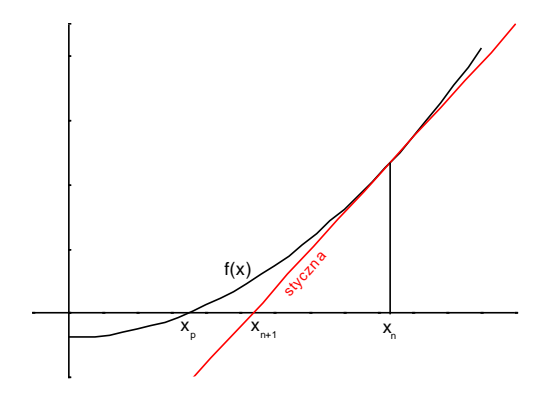

#### *Rysunek 3: Ilustracja graficzna metody Newtona*

cyklicznie, za każdym razem dla nowej wartości *xn+1*. Obliczanie nowych wartości należy przerwać gdy zmiana wartości pierwiastka uzyskana w poprzednim kroku była mniejsza od zakładanej dokładności wyniku.

W praktyce obliczanie kolejnej wartości x sprowadza się do obliczenia równania:

$$
x_{n+1} = x_n - \frac{f(x_n)}{\frac{\partial f}{\partial x}(x_n)}
$$
(11)

Obliczenia tego typu można przeprowadzać ręcznie, wspomagając się arkuszem kalkulacyjnym tworząc formułę obliczającą  $x_{n+1}$  na podstawie  $x_n$  oraz pozostałych parametrów funkcji *f(x)*.

W przypadku pomiarów opisanych w instrukcji metodę tę stosuje się wyznaczania pierwiastka funkcji:

$$
f(R_s) = e^{-\left(\frac{-\pi \frac{R_{pionow}}{R_s}}{R_s}\right)} + e^{-\pi \frac{R_{poziom}}{R_s}} - 1 = 0
$$
  
dla ktorej  

$$
= \left(\frac{R_{pionow}e^{-\pi \frac{R_{pionow}}{R_s}}}{R_s}\right) + R_{noziomje}(-\pi \frac{R_{poziom}}{R_s})
$$
 (12)

$$
\frac{\partial f}{\partial R_s} = \frac{\pi}{R_s^2} \begin{bmatrix} R_{pionowide} & \cdots & A_{pociomide} \\ B_s & \cdots & B_{pociomide} \end{bmatrix}
$$
 (13)

Wzory są dość złożone stąd najwygodniej wspomóc się komputerem. Spośród oprogramowania dostępnego na komputerach w laboratorium najbardziej nadaje się do tego biurowy arkusz kalkulacyjny. W komórkach arkusza należy wpisać bieżącą wartość *Rs*, *Rpionowa*, *Rpozioma* oraz formułę wyliczającą na ich podstawie nową wartość *Rs*.

Początkowa wartość x<sub>0</sub> powinna być ustalona na wartość zbliżoną do rzeczywistego pierwiastka funkcji na podstawie przybliżenia bądź oszacowania.

Mając początkową wartość *x<sup>0</sup>* można wyznaczyć równanie prostej przechodzącej przez punkt *f(x0)* o nachyleniu równym *f '(x0)*. Prosta przetnie oś odciętych w punkcie *x1*. Dla większości przypadków punkt ten leży bliżej prawdziwej wartości pierwiastka funkcji niż poprzednia wartość przybliżenia.

Czynność powinna być powtarzana